## **Cakewalk Pro Audio 9.03 Full 22 UPDATED**

Wave Surfer is capable of displaying waveforms that can be synced to timecode, from your choice of audio source files, including the Sound Forge Wave Cache. The Wave Surfer Zoom functionality allows you to perform a fast and easy audio zoom, reducing or enlarging the waveform to wherever you want it to start and stop. The Zoom functionality can be used with any of the audio playback devices listed in the Audio Device Picker. The Zoom tool should be considered an essential feature for anyone who frequently makes pan, or crossfades of audio content. In addition to Zoom, you can also use the time-line scroller to pan through timecode or waveform based on the displayed timecode or waveform position. You can even zoom the entire Wave Surfer interface by clicking and holding down the mouse button and moving the mouse pointer around the screen. Cadence Sample Player is a small, free plug-in that lets you take the audio from your audio editor or audio sequencer and insert it directly into a track in your DAW, allowing you to hear the processed audio before you render it. In this way you can get comfortable with the track before you spend time tracking the audio. There is no visible plug-in interface on the Sample Player plug-in. The Sound Forge Audio Editor is a very powerful tool that includes a host of audio editing and mastering tools. Wave Surfer and the Score Viewer are both excellent tools for working with audio content. Wave Surfer has several different ways of displaying the audio content, as well as a way of manipulating or otherwise working with the waveform data. Score Viewer is essentially a way of listening to the audio content in a very specific manner.

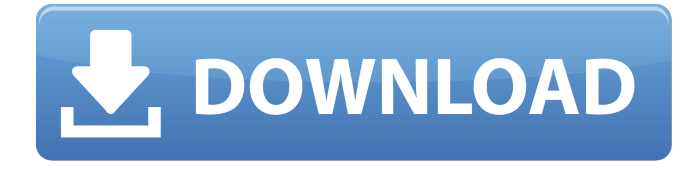

## **Cakewalk Pro Audio 9.03 Full 22**

Pro Tools 10 is here and it brings all kinds of new features and capabilities for both engineers and producers. Key among them, multiple output devices can be combined, so you dont need to separate your mix in different tracks for post or mastering. MPC Beat users can use an MPC ribbon microphone as an input, allowing users to input multiple drum samples to the software simultaneously. Pro Tools also introduces the Gen XBass module that provides a completely new perspective on audio recording. For its price, Gen XBass is really set apart. Today we will take a look at eight of the features of Pro Tools that we find most useful: Sampler, Instrument track, MIDI, MIDI learn, Bass module, APE I/O, Track view, Zoom, and Logic. In the Mixing and Mastering blog post, we'll take a look at some more advanced features of Pro Tools and in the Pro Tools Mastering and Remixing blog post we will talk about the connectivity options and hardware. While the Line 6 Variax isnt the first bass amp to feature a five-inch voice and battery pack, its feature set and price make it a great alternative to the Variax. The M-Audio Oxygen 49 is a great value for those who want to get started with virtual instrumentation and want to expand their musical palette. It also lets you change the way you interface with the gear so you can gain an advantage over its competition. When Sound Forge is first opened you can select whether to view projects, or import projects to create new ones. The Projects panel can be navigated by folder, and individual files can be selected, copied, or moved by dragging them to a new location. You can also add and remove files from the Projects panel, and a Detail View of selected files can be enabled using the View menu. The Detail View pane in the Projects panel will automatically be updated when you make changes to the files that are selected. The Detail View panel also contains tabs for the clip level for your selected files, as well as for waveform, spectrum, and LogDisplay in case you want to compare your files to a reference set of audio content. In addition to this, you can sort the files by type, date and filename. 5ec8ef588b

[https://mystery-home-shop.com/wp](https://mystery-home-shop.com/wp-content/uploads/2022/11/ManicTime_Professional_Full_3810_Download_Portable_Full_Vers.pdf)[content/uploads/2022/11/ManicTime\\_Professional\\_Full\\_3810\\_Download\\_Portable\\_Full\\_Vers.pdf](https://mystery-home-shop.com/wp-content/uploads/2022/11/ManicTime_Professional_Full_3810_Download_Portable_Full_Vers.pdf) <https://malekrealty.org/nordvpn-2020-crack-activation-key-premium-version-full-free-download-top/> [https://kedaigifts.com/wp-content/uploads/2022/11/Waves\\_Butch\\_Vig\\_Vocals\\_Torrent\\_WORK.pdf](https://kedaigifts.com/wp-content/uploads/2022/11/Waves_Butch_Vig_Vocals_Torrent_WORK.pdf) [https://www.odooblogs.com/wp-content/uploads/2022/11/PATCHED\\_Wondershare\\_Video\\_Converter\\_U](https://www.odooblogs.com/wp-content/uploads/2022/11/PATCHED_Wondershare_Video_Converter_Ultimate_1020154_Crack_FREE.pdf) [ltimate\\_1020154\\_Crack\\_FREE.pdf](https://www.odooblogs.com/wp-content/uploads/2022/11/PATCHED_Wondershare_Video_Converter_Ultimate_1020154_Crack_FREE.pdf)

<https://www.distributorbangunan.com/swift-shader-3-0-dll-downloadtrmdsl-better/> <https://rednails.store/mathrubhumi-malayalam-calendar-1993-with-stars/> [https://cb4.travel/wp-content/uploads/2022/11/Dcs\\_A10c\\_Warthog\\_Keygen\\_Crack\\_For\\_Pc.pdf](https://cb4.travel/wp-content/uploads/2022/11/Dcs_A10c_Warthog_Keygen_Crack_For_Pc.pdf)

<http://www.justformegadgetz.com/?p=58227>

[https://supermoto.online/wp-content/uploads/2022/11/shekasteh\\_Font\\_12\\_BEST.pdf](https://supermoto.online/wp-content/uploads/2022/11/shekasteh_Font_12_BEST.pdf) [https://kooperativakosjeric.rs/wp-](https://kooperativakosjeric.rs/wp-content/uploads/2022/11/Interstellar_Movie_Download_In_Hindi_720p_Hd_Film_TOP.pdf)

[content/uploads/2022/11/Interstellar\\_Movie\\_Download\\_In\\_Hindi\\_720p\\_Hd\\_Film\\_TOP.pdf](https://kooperativakosjeric.rs/wp-content/uploads/2022/11/Interstellar_Movie_Download_In_Hindi_720p_Hd_Film_TOP.pdf) <https://72bid.com?password-protected=login>

<https://weilerbrand.de/wp-content/uploads/2022/11/willvita.pdf>

<https://urmiabook.ir/keygen-work-generator-do-pro-cycling-manager-201213/>

https://dornwell.pl/wp-content/uploads/2022/11/Voini\_Kuvar\_Ina\_Pdf\_Download\_PORTABLE.pdf

<http://www.tenutacostarossa.it/rpgcrotchrpgthatlifetheruralsurvivalrpg185-top/> [https://ipuducherry.in/wp-](https://ipuducherry.in/wp-content/uploads/2022/11/HD_Online_Player_kylie_TOP_Freeman_Vicky_Videos.pdf)

[content/uploads/2022/11/HD\\_Online\\_Player\\_kylie\\_TOP\\_Freeman\\_Vicky\\_Videos.pdf](https://ipuducherry.in/wp-content/uploads/2022/11/HD_Online_Player_kylie_TOP_Freeman_Vicky_Videos.pdf)

[https://boipuka.com/wp-content/uploads/2022/11/revue\\_technique\\_ford\\_focus\\_gratuit\\_pdf\\_16.pdf](https://boipuka.com/wp-content/uploads/2022/11/revue_technique_ford_focus_gratuit_pdf_16.pdf) <https://omidsoltani.ir/311922/alwaysup-7-5-0-39-incl-keygen-vokeon-top.html>

<https://americanzorro.com/scan-solve-for-rhino-crack-best/>

<https://srkvilaskodaikanal.com/2022/11/21/fotos-ninas-de-12-anos-desnudas-follando-hit/>